Grey Folder Icons 13-pack Crack Activation For PC

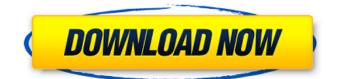

#### Grey Folder Icons 13-pack Crack +

Grid icons is a package that includes 13 green, grey or brown colored folder icons. Grid icons is a package that includes 13 green, grey or brown colored folder icons. Grid icons is a package that includes 13 green, grey or brown colored folder icons. Sergey, December 8th, 2013 Seamlessly sync your files across any device Contrasting yet elegant icons Grid icons is a package that includes 13 green, grey or brown colored folder icons. These icons are perfect for demonstrating the application of order in all of your personal and professional data. Expanded version of the app icon theme will be released later this year. But for now you get 10 icons in the free version. Idea box Would you love to have more icons for your favorite apps on your device? You can now! Our premium Icon theme is now available for free download. To install the complete set of 20 icons, just search lcons in Google Play and click the download icon. Just sharing the happiness! Work with me Working with Peter is never a waste of time. You have a professional designer on your side. From concept to completion. our team will work with you to deliver the best possible results. New projects We create new designs for new products as often as we are asked. Our team is always ready to take on new challenges. New projects are added to the Projects section of this page. Premium clients We have worked with popular companies and always deliver the best possible results. Among our clients are: To see examples of our work in the Premium section of this page. Inspiration If you want to see the fresh ideas of the icons designer, check out the Icons Inspiration section. You may also be interested in: A creative and universal set of app icons. App Icon PSD Template is a Creative set of 23 app icons, perfect for showcasing your app. It is crafted with love and high quality. App Icon PSD Template can be used for : Icons for software or apps Promotional material Logo design Template for building your own app All you have to do is to use the included vector file and replace it with your own images. You can either import the file into your favorite vector program like Adobe Illustrator or just extract the icons into a separate file. Basic

#### Grey Folder Icons 13-pack (Latest)

The current selection of 45 icons is the most awesome collection of digital folders for this year. All those grey icons and transparent folders will help you to mix perfectly with any screen background. 965 Backpack folder icons 13-pack is a beautifully crafted collection of icons you can use to change the looks of your files and folders. Backpack folder icons 13-pack Description: The current selection of 45 icons is the most awesome collection of digital folders for this year. All those grey icons and transparent folders will help you to mix perfectly with any screen background. 971 Flower folder icons 13-pack is a beautifully crafted collection of icons you can use to change the looks of your files and folders. Flower folder icons 13-pack Description: The current selection of 45 icons is the most awesome collection of digital folders for this year. All those grey icons and transparent folders will help you to mix perfectly with any screen background. 974 Thank you folder icons 13-pack is a beautifully crafted collection of icons you can use to change the looks of your files and folders. Thank you folder icons 13-pack Description: The current selection of 45 icons is the most awesome collection of digital folders for this year. All those grey icons and transparent folders will help you to mix perfectly with any screen background. 975 Firefolder icons 13-pack is a beautifully crafted collection of icons you can use to change the looks of your files and folders. Firefolder icons 13-pack Description: The current selection of 45 icons is the most awesome collection of digital folders for this year. All those grey icons and transparent folders will help you to mix perfectly with any screen background. 976 Fire Green folder icons 13-pack is a beautifully crafted collection of icons you can use to change the looks of your files and folders. Fire Green folder icons 13-pack Description: The current selection of 45 icons is the most awesome collection of digital folders for this year. All those grey icons and transparent folders will help you to mix perfectly with any screen background. 977 Fire Red folder icons 13-pack is a beautifully crafted collection of icons you can use to change the looks of your files and folders. Fire Red folder icons 13-pack Description: The current selection of 45

icons is the most awesome collection of digital folders for this year. All those grey icons and transparent folders will help you to mix perfectly with any screen background b7e8fdf5c8

# Grey Folder Icons 13-pack

Every day in a lot of ways, we rely on smart phones to communicate, keep track of calendar events and remember where we parked the car. The internet and its services has changed the way we do things and now even the simplest of tasks are all done through the use of apps. While it is hard to imagine, we are also no longer limited by hardware. New technology can make all kinds of devices smaller, faster, more flexible, and in some cases even more intuitive. This is exactly what is happening in our realm of mobile devices. There are now a lot more options when it comes to navigating through the phone and instead of desktop icons, the device has a plethora of shortcuts. If you want to make your phone faster and easier to use, you can try the following tools. It is essential that you do this since your documents will have the same font and size as all the other images. If you select "pdf" in the preview box in the Organizer window when importing files, they will be imported as PDFs. How to properly resize your images? If you want to resize an image, all you have to do is move the handles (circled in red in the picture above) on the bottom right corner to drag. Move the handles slowly so you do not accidentally lose an image. If you have long hair, hold the mouse button down while moving the handles. The best way to have your images as small as possible Select them Go to Menu-> View-> Fit To Window If there is a problem, please contact us and we will try to help you. How to Add an Image Click on the "+" button Click on the folder you want to add the image to Select an image from your computer Click Open How to Add a Folder Click on the "+" button Go to the folder you want to add Select the folder you want to add Click Open How to Import from Device to PC Go to the Device Click on the Folder with pictures you want to transfer Click on the "+" button on the bottom right corner of the screen Click on PC Click on the Folder you want to import Select the folder to transfer Click Open How to Delete an Image Click on the red minus sign (on the right of the image) to delete the image from your computer

### What's New In?

## FULL VERSION OF... Grey Folder Icons, 13-Pack - Create and Design with sophisticated custom icon applications Advanced folder icons are not exclusively for Microsoft, Linux, or Apple desktops! That is why we offer them for free as open-source. This convenient collection of high quality file and folder icons will make creating and designing with more advanced applications easy and elegant. In the collection you can find...

# System Requirements For Grey Folder Icons 13-pack:

Minimum: OS: Windows 7 Processor: Intel Pentium II Memory: 512MB Hard Drive: 1.0GB Video Card: 256MB Recommended: Processor: Intel Pentium III Memory: 1GB Hard Drive: 1.5GB Video Card: 1GB For those of you interested in a walkthrough of the beta can be found here. Processor: Intel

Related links:

https://topnotchiobboard.com/system/files/webform/resume/babble.pdf http://rt2a.org/wp-content/uploads/2022/07/DVDPlanner\_BASIC.pdf https://theoceanviewguy.com/wenovo-multi-instances-ym-activator-crack-licensekeygen-3264bit-2022/ https://gobigup.com/roofcost-estimator-crack-download/ https://www.luvncarewindermere.net/geturl-free-download-3264bit-2022/ http://huntingafrica.org/wpcontent/uploads/2022/07/Create ImageMap Crack Serial Number Full Torrent Free For PC.pdf https://infobutter.com/wp-content/uploads/2022/07/xyleota.pdf https://www.topperireland.com/advert/nosqlviewer-1-0-95-crack-download-x64/ https://colonialrpc.com/advert/chromium-nightly-updater-crack-with-registration-code-march-2022/ https://wakelet.com/wake/jamnE6jx2VfyO78PvYrAf http://bitcointrading.se/?p=7643 https://scamfie.com/trio-crack-with-product-key-free-mac-win-2022/ https://en-media.tv/advert/pet-health-crack-incl-product-key-download-updated-2022/ https://npcfmc.com/wp-content/uploads/2022/07/arcwaly.pdf https://fraenkische-rezepte.com/wp-content/uploads/2022/07/Panda USB Vaccine.pdf https://me.engineering.uiowa.edu/system/files/webform/getsmart.pdf http://manukau.biz/advert/software-database-crack-free-2022-new/ http://outdooryogany.com/wp-content/uploads/2022/07/Christmas Snow Globe.pdf https://justproms.com/upload/files/2022/07/F3mO9cMrHxLFCsZpMv9I\_04\_1286053d570e86b3b9bf48 30d499475a file.pdf

https://thekeymama.foundation/wp-content/uploads/2022/07/Dragonfly\_Navigator.pdf